LABORATÓRIO DE PROGRAMAÇÃO EXERCÍCIOS LISTA 01: **ESTRUTURAS SEQUENCIAIS** Profª Lucília Ribeiro

Sabe-se que em uma rede de transmissão de dados, 1 pacote é O 1 Sabe-se que em uma rede de transmissão de dados, 1 pacote é<br>
formado por 3 datagramas. Na rede trafegam por hora 30 datagramas. Faça um programa que leia o tempo (em horas) em que um usuário está conectado e mostre quantos pacotes trafegaram na rede durante esse tempo.

Escreva um programa que leia um valor em bytes, calcule e escreva o O 2 Escreva um programa que leia um valor em bytes, calcule e escreva o<br>O 2 valor correspondente em bits. Lembre-se que cada grupo de oito bits corresponde a um byte.

Faça um programa que leia um valor em Terabyte, calcule e escreva  $\bigcirc$  Faça um programa que leia um valor em Terabyte, calcule e escreva<br>
os valores correspondentes a Gigabyte, Megabyte e Byte. Utilize a tabela abaixo como apoio.

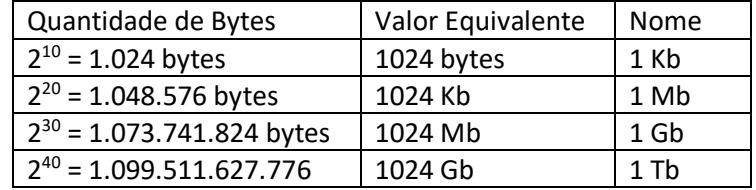

Faça um programa que leia o valor antigo do cinema e o valor atual e  $\mathbf{04}$  Faça um programa que leia o valor antigo<br>mostre qual foi o percentual de aumento.

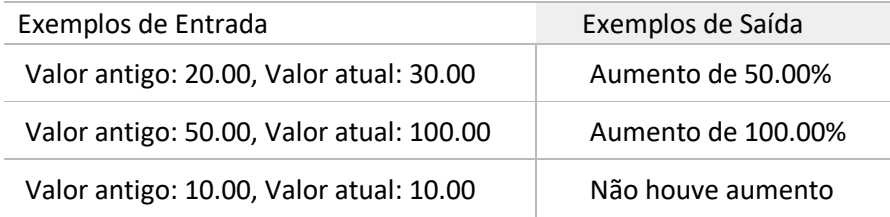

O 5 Desenvolva um programa para efetuar o cálculo da quantidade de<br>O 5 litros de combustível gasto em uma viagem, utilizando um automóvel  $\bigcup$  litros de combustível gasto em uma viagem, utilizando um automóvel que faz 12 Km por litro. Para obter o cálculo, o usuário deve fornecer o tempo gasto (TEMPO) e a velocidade média (VELOCIDADE) durante a viagem. Desta forma, será possível obter a distância percorrida com a fórmula DISTÂNCIA = TEMPO \* VELOCIDADE. Possuindo o valor da distância, basta calcular a quantidade de litros de combustível utilizada na viagem com a fórmula LITROS\_USADOS = DISTÂNCIA / 12. Ao final, o programa deve apresentar os valores da velocidade média (VELOCIDADE), tempo gasto na viagem (TEMPO), a distância percorrida (DISTÂNCIA) e a quantidade de litros (LITROS\_USADOS) utilizada na viagem

Sabendo que o número de bits utilizados para representar as cores O 6 Sabendo que o número de bits utilizados para representar as cores<br>O 6 de cada ponto é conhecido como Profundidade de Cor e que quanto mais bits por ponto, mais cores poderão ser representadas, faça um algoritmo que leia o número de bits de cor e a quantidade de pontos que possui uma figura, calcule e escreva o número de cores disponíveis, o tamanho da figura em bits e o tamanho da figura em bytes.

Obs.: para auxiliar na interpretação do exercício apresentamos a tabela abaixo, considerando que a figura tenha 80 pontos:

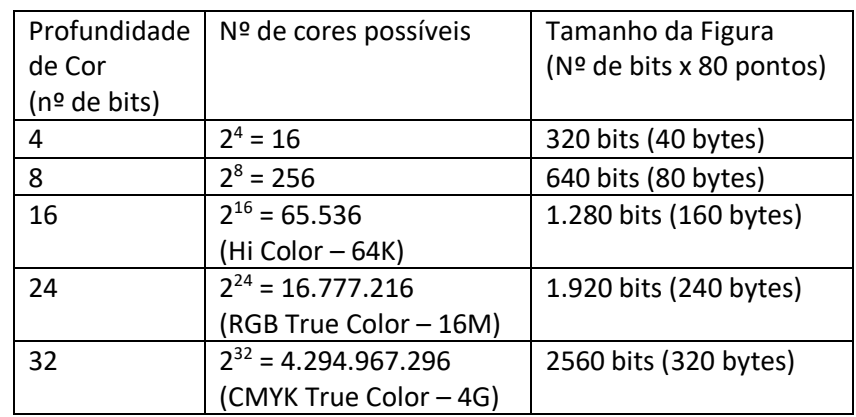

No formato de imagem Windows Bitmap (BMP) o tamanho da O 7 No formato de imagem Windows Bitmap (BMP) o tamanho da<br>
Imagem é diretamente proporcional ao seu tamanho (pontos) e à profundidade de cor. Por exemplo, uma imagem com 800x600 pontos utilizando a profundidade de cor 24 bits terá o tamanho de aproximadamente 1,44 Mega bytes.

De acordo com esta informação faça um programa que leia a quantidade de colunas, a quantidade de linhas de uma figura e a profundidade de cor utilizada. A partir destes dados calcule e escreva:

- a) Quantidade de pontos da figura
- b) O tamanho em bytes da figura
- c) O tamanho em Mb da figura
- d) O tamanho em Gb da figura

Dado um número de conta corrente com três dígitos, faça um OB Dado um número de conta corrente com três dígitos, faça um<br>OB programa que retorne o seu dígito verificador, o qual é calculado da seguinte maneira: (utilizando o número 235 como exemplo).

Somar o número da conta com seu inverso: 235 + 532 = 767

Multiplicar cada dígito pela sua ordem posicional e somar estes resultados: 7 (posição 1), 6 (posição 2) e 7 (posição 3): (7 x 1) + (6 x 2) + (7 x 3) = 7 + 12 +  $21 = 40$ 

O último dígito desse resultado é o dígito verificador da conta (40  $\rightarrow$  0).

O Dado um número de segundos, converta para dias, horas, minutos e<br>segundos. Por exemplo, 7322 segundos correspondem a 0 dias, 2  $\mathcal J$ segundos. Por exemplo, 7322 segundos correspondem a 0 dias, 2 horas, 2 minutos e 2 segundos.

Determine quanto tempo (t) um corpo em repouso ( $v_0 = 0$ ) leva para atingir o solo (h = 0) a partir de uma altura  $h_0$ , informada pelo usuário. Considere g = -9.8m/s<sup>2</sup> e que a queda livre é determinada pela fórmula h =  $h_c$ +  $v_0t$  + 12 gt<sup>2</sup> 10

Faça um programa para ser utilizado em Caixas Eletrônicos. O cliente 1 1 Faça um programa para ser utilizado em Caixas Eletrônicos. O cliente<br>digita o valor a ser sacado e o seu programa mostra as opções de saques de acordo com a quantidade de cédulas de real.

Por exemplo: Considere que eu queira sacar 218,00. O programa irá mostrar: Valor do Saque: 218,00

1 cédula de 200, 0 cédulas de 100, 0 cédulas de 50, 0 cédulas de 20, 1 cédula de 10, 1 cédula de 5, 1 cédula de 2 e 1 moeda de 1.

Uma razão para a demora da adoção das interfaces gráficas era o 1 2 Uma razão para a demora da adoção das inte<br>custo do hardware necessário para suportá-las.

Para suportar uma tela de texto monocromático com 25 linhas x 80 colunas de caracteres, é necessário (25 \* 80) bits de RAM de vídeo, já que é monocromático, ou seja: 2000 bits = 250 bytes.

Quanto é necessário para suportar um mapa de bits com 1024 x 768 pixels de 24 bits? (1024 \* 768 \* 3 (24 bits = 3 bytes)) = 2.359.296 bytes = 2.304 Kb. Faça um programa para ler o custo do Kb de RAM (em dólares) e mostrar quanto custaria uma memória para suportar um vídeo colorido (em reais). (Em 1980 custava 5 dólares por Kb).

Faça um programa que calcule a medida em decímetros, centímetros 13 Faça um programa que calcule a medida em decímetros, o<br>La milímetros de uma pessoa que tem X metros de altura.

Considerações: 1 metro = 10 decímetros, 1 decímetro = 10 centímetros e 1 centímetro = 10 milímetros.

Fazer um programa para ordenar ao computador a realização das 14 Fazer um programa p<br>Seguintes conversões:

a) Ler uma temperatura dada em graus Celsius e imprimir o equivalente em Fahrenheit (F =  $C * 1,8 + 32$ );

b) Ler uma quantidade de chuva dada em polegadas e imprimir o equivalente em milímetros. (1 polegada = 25,4 mm)

Fazer um programa para ler os valores dos coeficientes A, B e C de  $15$  Fazer um programa para ler os valores dos coeficientes A, B e C de Uma equação quadrática e calcular e imprimir o valor do discriminante (delta): Delta =  $B^2 - 4^*A^*C$ .

Desenvolver um programa para ler nomes, idades e pesos de três  $16$  Desenvolver um programa para ler nomes, idades e pesos de três pesos de três pesos de três que se calcular e imprimir a idade média e o peso médio das três pessoas.

Dada a base e a altura de uma pirâmide. Desenvolva um algoritmo  $\mathbf{1}$   $\mathbf{7}$  Dada a base e a altura de uma pirâmide. Desenvolva um<br>que calcule e escreva o volume desta. ( V = (1/3) \* B \* H ).

Uma locadora de bicicletas cobra R\$10,00 de taxa para cada 3 horas 18 Uma locadora de bicicletas cobra R\$10,00 de taxa para cada 3 horas.<br>18 de uso destas e R\$5,00 para cada hora abaixo destas 3 horas. Fazer um programa que dado a quantidade de horas que a bicicleta foi usada calcule e escreva quanto o cliente tem que pagar.

19 Sabendo que a velocidade do som é de 340 m/s, escreva um programa para calcular a distância de um trovão até uma pessoa.  $\boldsymbol{\theta}$ programa para calcular a distância de um trovão até uma pessoa. Para tanto, a pessoa deve entrar no programa com o tempo que transcorreu desde o momento que viu o clarão do trovão até o momento em que ouviu o seu som. O tempo pode ser um valor real, uma vez que a pessoa pode usar um cronômetro de alta precisão.

Observe as seguintes regras da aeronáutica (é uma regra fictícia, 20 Observe as seguintes regras da aeronáutica (é uma regra fictícia,<br>
provavelmente não seja tão simples assim...)" para que um avião possa decolar de um aeroporto muitas condições devem ser satisfeitas:

- 1. Caso a pista seja menor que 1,5 km o avião deve pesar menos que 40 toneladas
- 2. Caso a pista possua uma medida entre 1,5 km e 2 km, o avião não pode ultrapassar das 60 toneladas.
- 3. Caso a pista seja maior que 2 km, qualquer avião pode decolar.
- 4. Caso a visibilidade seja menor do que 20 metros, apenas aviões com sistema de decolagem computadorizada podem decolar.
- 5. Se estiver chovendo acima de 5mm, nenhum avião pode decolar.
- 6. Se o avião possuir mais de 100 passageiros e estiver chovendo, independentemente da intensidade, o avião não pode decolar.

Escreva uma expressão lógica para retratar essa situação, armazenando o resultado na variável booleana "decola".

As variáveis já existentes são: tamanhoPista (real), pesoAviao (real), visibilidade (inteiro), intensidadeChuva (inteiro), numeroPassageiros (inteiro), possuiSistemaDecolagem (booleano)

## Faça um programa que imprima um menu semelhante a este: 21

- 1 Iniciar Jogo
- 2 Restaurar último Jogo
- 3 Configurar Jogo
- $4 -$ Sair

Fazer um programa para ler o peso e a altura de uma pessoa e calcular  $22$  Fazer um programa para<br>  $\sum$  seu IMC (peso / altura<sup>2</sup>)

Elabore um programa que efetue a conversão do dólar (US\$) em Real  $23$  Elabore um programa que efetue a conversão do dólar (US\$) em Real<br>
23 (R\$). Para isso, solicite o valor da cotação do dólar e a quantidade de dólares correspondentes.

A loja "Vem que Tem" oferece vários planos de pagamento aos 24<sup>A loja "Vem que Tem" oferece vários planos de pagamento aos<br>Clientes. Faça um programa que mostre esses planos considerando o</sup> valor da compra. Se for à vista, 10% de desconto. Se for no cartão, 5% e pode ser dividido em até 5 vezes, com acréscimo. Em duas vezes, o acréscimo é de 3%. Se for três vezes, o acréscimo é de 5%, em quatro, 7% e se for em 5, 10%. Mostre todas as opções com os valores. O layout:

```
 ********* Vem que Tem **********
   Valor da compra: 500,00
    À vista: 450,00
    Cartão: 475,00
    2 \times 257,50 = 515,003 \times 175,00 = 525,004 x 133,75 = 535,00
    5 \times 110,00 = 550,00 ********* Volte Sempre **********
```
25 Construir um programa que efetue o cálculo do salário líquido de uma<br>
professora. Para isso, leia o valor da hora-aula, o número de horas  $\mathbf J$ professora. Para isso, leia o valor da hora-aula, o número de horas trabalhadas no mês e a quantidade de filhos. Sabendo que o desconto de INSS é de 12%, e o salário família é de 5,00 por filho, imprima o contracheque da professora.

Em uma eleição sindical, três candidatas concorreram ao cargo de  $26$ <sup>Em uma eleição sindical, três candidatas concorreram ao cargo de presidente. Durante a apuração dos votos foram computados votos alternativo e distinguismente a seguidade presentativo de presidente.</sup> nulos e votos em branco, além dos válidos para cada uma (A, B, C). Crie um programa que efetue a leitura da quantidade de votos válidos para cada candidata, quantidade de votos nulos e em branco. Ao final, mostre um relatório contendo: número total de eleitores e o percentual de votos válidos de cada candidata, com relação à quantidade de eleitores.

Faça um programa para uma loja de tintas. O programa deverá pedir 27 Faça um programa para uma loja de tintas. O programa deverá pedir<br>O tamanho (em metros quadrados) da área a ser pintada. Considere que a cobertura da tinta é de 1 litro para cada 3 metros quadrados e que a tinta é vendida em latas de 18 litros, que custam R\$ 80,00. Informe ao usuário a quantidade de latas de tinta a serem compradas e o preço total.

André te contratou para fazer um programa para controlar o 28 André te contratou para fazer um programa para controlar o<br>Prendimento diário de sua pesca. Toda vez que ele traz um peso maior que o estabelecido pelo regulamento de pesca do estado de Goiás (50 quilos), deve pagar uma multa de R\$ 4,00 por quilo excedente. Seu programa deve ler o peso de peixes e calcular o excesso e a multa a pagar.

Faça um programa que permita a entrada de dois valores, troque seus  $\boldsymbol{\mathcal{J}}$ valores entre si e então exiba os novos resultados. Exigências: só é permitido utilizar duas variáveis. 29

Elabore um algoritmo que calcule o alcance de um projétil, dada a **30** Elabore um algoritmo que calcule o alcance de um projétil, dada a  $\frac{3}{2}$  velocidade inicial  $V_0$  e o ângulo  $\theta$  entre o cano do canhão e o solo. A fórmula a ser utilizada é: S = (V<sub>0</sub><sup>2</sup> / g) / sen(2 $\theta$ ). Considere g = 9,8 m/s<sup>2</sup>.

A fórmula de juros compostos é a seguinte:  $V_f = (1 + i)^N * V_i$ . V<sub>f</sub> é o valor final obtido após N períodos de aplicação com juros i.  $V_i$ é o valor inicial, à vista. Elabore um algoritmo que, após ler o valor inicial, o número de períodos (normalmente em meses) e a taxa de juros, calcule o valor final. 31

Faça um programa para o usuário entrar com uma data no formato  $32$  Faça um programa para o usuário entrar co<br> $32$ ddmmaaaa e imprima no formato mmddaa.

Faça um programa que o usuário digite um número, e o programa  $33$  Faça um programa que o usuário dig<br>33 mostre seu antecessor e seu sucessor.

34 Antes do racionamento de energia ser decretado, quase ninguém<br>5 Halava em quilowatts; mas agora, todos incorporaram essa palavra  $\biguparrow$ falava em quilowatts; mas agora, todos incorporaram essa palavra em seu vocabulário. Sabendo que 100 quilowatts de energia custa um sétimo do salário mínimo, fazer um programa que receba o valor do salário mínimo e a quantidade de quilowatts gasta por uma residência e mostre:

- a) O valor em reais de cada quilowatt
- b) O valor em reais a ser pago
- c) O novo valor a ser pago com um desconto de 10%

35 Criar um programa que leia a quantidade de automóveis que uma<br>35 locadora possui e o valor que ela cobra por aluguel (considere todos  $\bigcup$  locadora possui e o valor que ela cobra por aluguel (considere todos os carros iguais), mostrando as informações pedidas a seguir:

- a) Sabendo que um terço dos carros são alugados por mês, exiba o faturamento anual da locadora
- b) Quando o cliente atrasa a entrega, é cobrado uma multa de 10% sobre o valor do aluguel. Sabendo que um décimo dos carros alugados no mês são devolvidos com atraso, calcule o valor ganho com multas por mês
- c) Sabendo ainda que 2% dos carros se estragam ao longo do ano, e um décimo do total é comprado para reposição, exiba a quantidade de carros que a locadora terá ao final do ano.

Lúcia comprou um saco de ração com peso em quilos. Ela possui dois  $36$  Lúcia comprou um saco de ração com peso em quilos. Ela possui dois<br>36 gatos, para os quais fornece a quantidade de ração em gramas. A quantidade diária de ração fornecida para cada gato é sempre a mesma. Faça um programa que receba o peso do saco de ração, o valor do saco e a quantidade de ração fornecida para cada gato, calcule e mostre: a) qual o consumo de ração semanal (em quilos), b) quanto tempo vai durar a ração adquirida (em dias) e c) quanto de ração Lúcia vai gastar por ano (em reais)

Cada degrau de uma escada tem X de altura. Faça um programa que  $37$ Cada degrau de uma escada tem X de altura. Faça um programa que<br>3  $7$  receba essa altura e a altura que o usuário deseja alcançar subindo a escada, calcule e mostre quantos degraus ele deverá subir para atingir seu objetivo, sem se preocupar com a altura do usuário. Todas as medidas fornecidas devem estar em metros.

G Faça um programa que receba o custo de um espetáculo teatral, a 38 Faça um programa que receba o custo de um espetáculo teatral, a<br>38 lotação do teatro e o preço da entrada desse espetáculo. Seu programa deverá calcular e mostrar: a) a quantidade de convites que devem ser vendidos para que pelo menos o custo do espetáculo seja alcançado e b) o valor do lucro obtido se a lotação do teatro estiver completa.

 $\sum \sum a_i$  Comprimento da esfera: C = 2  $*$   $\pi$   $*$  R  $\mathbf{J}$ a) Comprimento da esfera: C = 2  $^*$  π  $^*$  R b) Área da esfera:  $A = \pi * R^2$ c) Volume da esfera:  $V = 3/4 * π * R^3$ 

 $40^{\text{Sabe-se que para iluminar de maneira correta os cômodos de uma}$ <br>Casa, para cada m<sup>2</sup> deve-se usar 18W de potência. Faça um programa  $\bm{J}$ casa, para cada m<sup>2</sup> deve-se usar 18W de potência. Faça um programa que receba as duas dimensões de um cômodo (em metros), a potência da lâmpada, calcule e mostre sua área (em m<sup>2</sup>), a potência de iluminação que deverá ser utilizada e a quantidade de lâmpadas.

1 Faça um programa que receba o número de horas trabalhadas, o valor do salário mínimo e o número de horas extras trabalhadas, calcule e mostre o salário a receber, seguindo as regras abaixo: 41

- a) A hora trabalhada vale 1/8 do salário-mínimo;
- b) A hora extra vale ¼ do salário mínimo;
- c) O salário a receber equivale ao número de horas trabalhadas multiplicado pelo valor da hora, acrescido do número de horas extras multiplicado pelo valor da hora extra

Danielle vai viajar e precisa levar dinheiro o bastante em várias 4 2 Danielle vai viajar e precisa levar dinheiro o bastante em várias<br>moedas locais, de acordo com a quantidade de dias em cada país: euro, libra e franco suíço. Considere que Danielle gaste um valor de \$70 moedas por dia em cada país. Faça um programa que leia a quantidade de dias em Londres (libra), na Alemanha (euro) e na Suiça (franco) e suas respectivas cotações. Mostre o seguinte extrato:

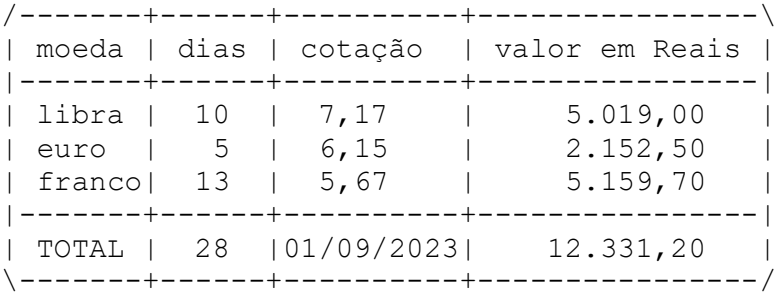